## DOWNLOAD HERE

Who Else Wants To Learn The Insider [Secrets To Using Twitter T](http://downloadpdfs.net/getfile.php?prd=9067989)o Gain New Friends, Get More Traffic, And Make More Sales? Skip The Learning Curve And Let Us Show You How To Use Twitter To Grow Your Online Business Presence! Are You Ready To Finally Start Leveraging Twitter To Create Lists Of Thousands Of People You Can Peddle Your Products To? Are you ready to finally learn how to seriously exploit the biggest social media site on the planet for traffic, cash & fame? If you answered yes, but just are not sure where to get started you're not alone! There are a ton of "in the know' marketers generating traffic with Twitter but there are also even more that want to get in on the action! If that's you and you just haven't known how to get started up until now, listen up! From: Your Name Here Tuesday 11:06 AM Dear Friend, The Internet is changing every day, there's no doubt about that and if you don't keep up with the changes, you and your business will get left behind. It's well known that Web 2.0 has been around for a while and has ushered in a new wave of social networking sites that allow for better communication. It doesn't take a rocket scientist to see that the Internet is moving and changing directions all the time. Smart marketers and online business owners know that if they don't integrate these communication changes into their marketing, they are going to be phased out. These new ways of communicating are also the new way of you getting your marketing message to potential customers! The good news is that you don't have a ton of competition right now which is similar to how SEO used to be! In fact... The Web 2.0 Traffic Building Is The New Trend ... Just in case you don't remember or weren't trying to start an online business 5 years ago, I'll quickly explain how easy it was to get free traffic... 5 years ago, the search engines such as Google were in their infancy as far as search engine results. This meant that smart marketers were taking full advantage of that to the tune of millions of free hits to their websites. Of course, the search engines grew over time and refined their services making it harder combined with tons of new competition hitting the market for that traffic. This was basically the end of easy and free traffic. Why does this matter? Because the new Web 2.0 and social networking sites allow you to get back to free, organic traffic! You guessed right, these sites and services are still in their infancy so you can take full advantage of that. If you don't get moving, you're going to miss out on what could be hundreds or

even thousands of customers! But what's even better about all of this is that... "You Don't Need Spend A Cent Of Your Hard Earned Money On Pay Per Click, Blog Sponsorships Or Any Other Expensive Advertising To Get Tons Of Traffic" You read that right! Every course, eBook, physical product package, etc., is teaching methods that teach you how to get traffic using paid methods. That means you shell out a small fortune for the course on top of what you're going to have to spend on the advertising it shows you how to do! The great thing about social traffic generation using Twitter is that it doesn't cost you a dime to do! And before you start thinking "That means I'm going to have to spend every second of my free time doing this", this doesn't take a ton of time either! Do you think your business could benefit from a bunch of targeted and free traffic to your sales pages? Of course it could! If you've been blindly trying different paid advertising methods, this is exactly what you need to start saving that money. This is all extremely easy to do and surprisingly quick to put into action if you just know a few simple steps to get going. When you start building a following on sites like Twitter, you will start to see traffic increase on your websites, you will also have a great place to post back links to your site to drive that traffic... The Twitter Effect Web 2.0 Twitter Basic Training Course! Turn Twitter Into The New Way You Contact Your Customers & Drive Traffic To Your Site.! Why Twitter Is Such A Traffic Hotbed And Why It Matters! The Customizations You Can Do Fast To Increase Popularity! Being Careful Not To Get In Trouble With Your Twitter Account! What To Do To Make Sure Your Links Get Clicked Over And Over! Tricks For Making Your Twitter Page More Visitor Friendly! The Twitter Effect Is A Complete System... There are a ton of new Web 2.0 sites around to help with your Internet Marketing but none of them work like the Twitter does! You can forget about spending a fortune on traffic through the usual paid methods! If you're ready to finally unleash a steady stream of traffic on your website, and start building a list of friends rather than just customers, this is exactly what you've been looking for. The Twitter effect shows you how to get started on twitter by step so that you do not need to spend days trying to figure it all out.! Can My Website Really Benefit From Using Twitter, Or Is It All Just A Waste Of My Time? Now, I know that you may have this question running around in your head so I wanted to address it right out of the gate... There's no doubt that anyone can learn to start using Twitter In Less Than 2 Hours With My Video Seminar. It's so easy that a grade school student could understand it and even if you're a total "newbie", this will be totally within your reach of understanding and application. Listen, when I said that this is the information right out of my personal playbook during the last few years of successful Web 2.0 marketing, I meant it. And I'm not a "techie" type design. What I do know is how to get things done fast and in a way that makes money. I am going to show you everything you need to get started with Twitter in a hurry and skip the 'trying to figure it out' stage completly. What's Included In The Twitter Effect? Here's just some of what you'll be uncovering in the course... Tweet, Tweet- You're going to learn why Twitter is so amazing and what it can do for you and your business in terms of targeted traffic that you don't have to pay for! Twitter Tools - A ton of cool Twitter Tools will be explained including ones you could never even imagine existed are dissected so you know which ones to use and which ones to avoid like the plague! Your Profile - This is the most important part of using twitter that will also determine your ability to generate traffic using it. Get this wrong and you're in big trouble! Getting Followers - You will learn how to get people to follow you so that you can market to them and get them to your websites to generate traffic and sales! Generating Traffic - You will learn how to drive visitors to your website in a way that pleases Twitter and your readers, plus it also makes you money at the same time! Conquering Twitter! - Once you complete this simple course, you will have all the knowledge you need to conquer Twitter and use it without all the questions yuo9 now have. Tags: rr

## DOWNLOAD HERE

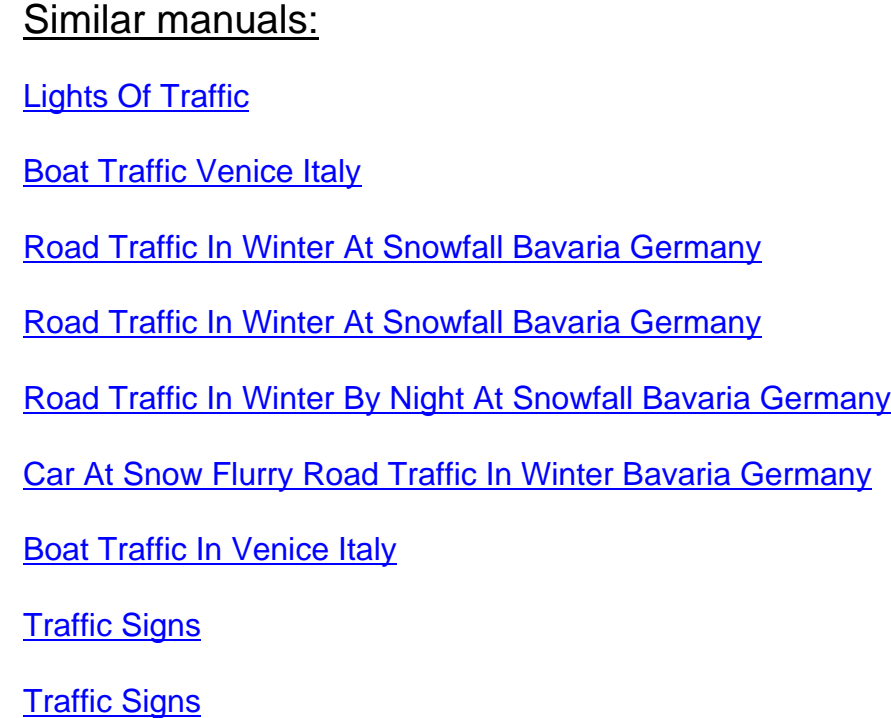

Traffic Signs, Stop Sign

[Traffic Signs, Stop Sign](http://downloadpdfs.net/getfile.php?prd=2433977)

[Green Traffic Light With](http://downloadpdfs.net/getfile.php?prd=2433984) The Writing Free

**[Traffic Sign](http://downloadpdfs.net/getfile.php?prd=2433989)** 

[Traffic Sign](http://downloadpdfs.net/getfile.php?prd=2435183)

[Traffic Sign](http://downloadpdfs.net/getfile.php?prd=2437545)

[Traffic Sign](http://downloadpdfs.net/getfile.php?prd=2437546)

[Traffic Sign](http://downloadpdfs.net/getfile.php?prd=2437549)

**[Traffic Sign](http://downloadpdfs.net/getfile.php?prd=2437550)** 

[Ukraine Kie](http://downloadpdfs.net/getfile.php?prd=2437571)v Place Of Independence With Column Of Independence Building Of National Akademie Of Music Cajikovskij Conservatorium Right Side And Iluminated Hotel Kiev Car Traffic Music **[Arrangemen](http://downloadpdfs.net/getfile.php?prd=2437572)t** 

[Ukraine Kiev District Podil Kontraktova Place Oldest Place Of Town View To The Historical Building](http://downloadpdfs.net/getfile.php?prd=2442370) [Of Contrakts And The Tram Traffic With Cars And Walking People Blue Sky 2004](http://downloadpdfs.net/getfile.php?prd=2442370)

[Ukraine Kiev View To Michael Place With Michael Monastery 1113 With Big Belltower 1720 Cars](http://downloadpdfs.net/getfile.php?prd=2442464) [Traffic Trees Blue Sky And Clouds 2004](http://downloadpdfs.net/getfile.php?prd=2442464)

[Ukraine Kiev Chrescatyk Road Without Traffic At The Weekend Shopping Store GUM People Are](http://downloadpdfs.net/getfile.php?prd=2443316) [Walking Allong The Road 2004](http://downloadpdfs.net/getfile.php?prd=2443316)

White Nights, GUS Russia St Petersburg 300 Years Old Venice Of The North Newski Prospekt City [Traffic Facade Of Kasanski Cathedrale In Order Of Paul I Built By Architect Andrej Woronichin 180](http://downloadpdfs.net/getfile.php?prd=2443568)1 To

[Traffic Sign](http://downloadpdfs.net/getfile.php?prd=2443810)

**[Tra](http://downloadpdfs.net/getfile.php?prd=2443810)ffic Sign No Passing Spain** 

[Traffic Signs](http://downloadpdfs.net/getfile.php?prd=2444803) At Highway Spain

[A Road Is Reflected In A Traffi](http://downloadpdfs.net/getfile.php?prd=2446403)c Mirror Styria Austria

[Traffic-Shield Listen Sharp Turn](http://downloadpdfs.net/getfile.php?prd=2446411) In Front Of Blue Sky South-Africa.

[Traffic Sign Warning Of Sheep In John O Groats Sco](http://downloadpdfs.net/getfile.php?prd=2446813)tland

[Symbolic For Stop Speed In Traffic](http://downloadpdfs.net/getfile.php?prd=2448061)

[Symbolic For Stop Kilometers Per Hour In Traffic](http://downloadpdfs.net/getfile.php?prd=2448625)

Symbolic For Stop Traffic Jam

- [Symbolic For Stop Traffic Snarl-u](http://downloadpdfs.net/getfile.php?prd=2452031)p
- [Symbolic For Stop Speed Traff](http://downloadpdfs.net/getfile.php?prd=2452033)ic Snarl-up
- [Symbolic For Stop Mobile In Traffic](http://downloadpdfs.net/getfile.php?prd=2452037)
- [Traffic Sign Gateway](http://downloadpdfs.net/getfile.php?prd=2452039)
- [Traffic Sign, Speed Restriction 40km](http://downloadpdfs.net/getfile.php?prd=2452048)h
- [Traffic Sign, Speed R](http://downloadpdfs.net/getfile.php?prd=2452162)estriction 40kmh
- [Traffic Sign, Speed Restriction 160kmh](http://downloadpdfs.net/getfile.php?prd=2452170)
- [Traffic Sign, Speed Restriction 50kmh](http://downloadpdfs.net/getfile.php?prd=2452171)
- [Traffic Sign, Speed Restriction 30kmh](http://downloadpdfs.net/getfile.php?prd=2452172)
- [Traffic Sign, Speed Restriction 20kmh](http://downloadpdfs.net/getfile.php?prd=2452173)
- [Traffic Sign, Speed Restriction 10kmh](http://downloadpdfs.net/getfile.php?prd=2452174)
- [Traffic Sign, Speed Restriction 100kmh](http://downloadpdfs.net/getfile.php?prd=2452175)
- [Traffic Sign No Vehicles](http://downloadpdfs.net/getfile.php?prd=2452176)
- [Traffic Sign No Vehicles](http://downloadpdfs.net/getfile.php?prd=2452177)
- [Traffic Sign, Symbolic Fo](http://downloadpdfs.net/getfile.php?prd=2452178)r No Vehicles
- [Traffic Sign, Symbolic Fo](http://downloadpdfs.net/getfile.php?prd=2452179)r No Vehicles